- 13 ISBN 9787830020071
- 10 ISBN 7830020078

出版时间:2008-4

页数:326

版权说明:本站所提供下载的PDF图书仅提供预览和简介以及在线试读,请支持正版图书。

www.tushu000.com

ーンスペレート こうしょう こうしゃ こうしゃ こうしゅう しゅうしゅう しゅうしゅう しょうしゅう しょうしゅう しょうしゅう しょうしゅう しょうしゅうしょく こうしゅうしゅう しょうしゅうしょく しゅうしゅうしょ

 $\mu$ er 16 Windows XP<br>Word  $\mathbb{W}\text{ord}$ 

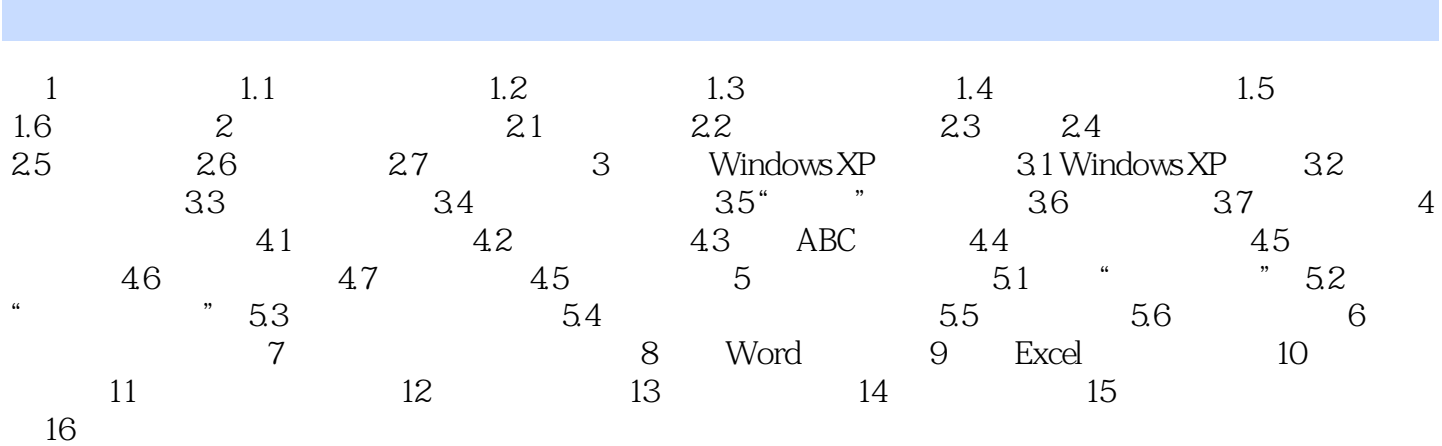

本站所提供下载的PDF图书仅提供预览和简介,请支持正版图书。

:www.tushu000.com